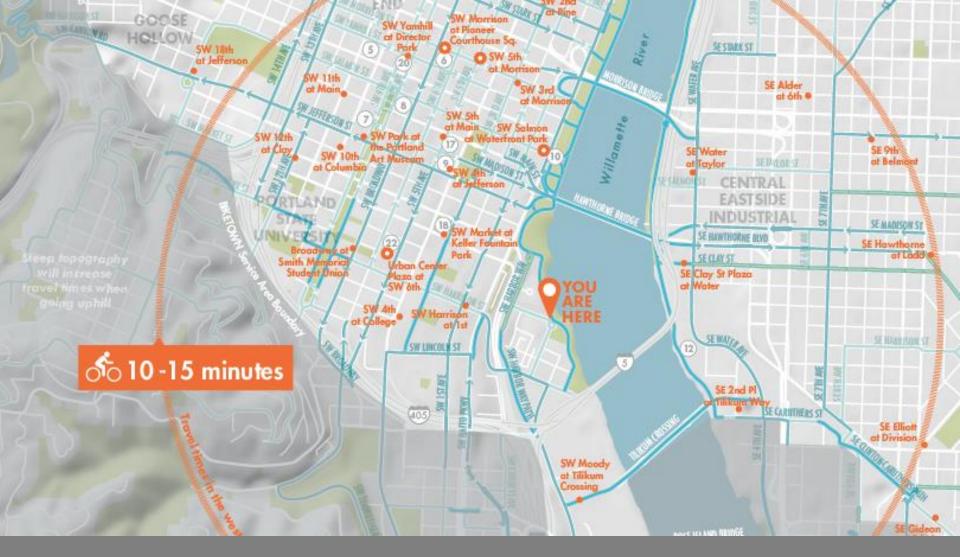

### INFORMATION GRAPHICS

Cartographic Design & Principles | Winter 2018

### What's an Infographic?

An artistic representation of data & information using different elements including maps, graphs, pictures, diagrams, narratives, timelines, flowcharts, etc.

"produces form and shape to a number of separate ideas, which are otherwise abstract and unconnected." William Playfair, 1759-1823

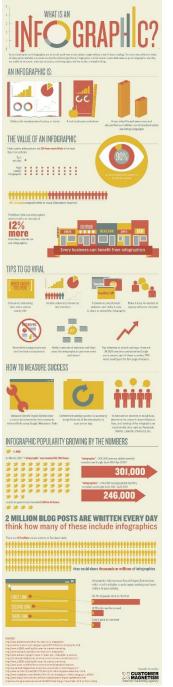

https://www.customermagnetism.com/wp-content/uploads/2012/11/what-is-an-infographic.jpg

# INFOGRAPHIC **OP** INFOGRAPHICS

Data visualization is a popular new way of sharing research. Here is a look at some of the visual devices, informational elements, and general trends found in the modern day infographic.

#### DESIGN

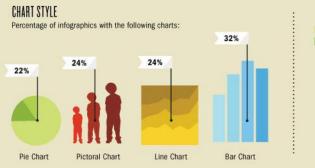

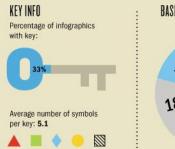

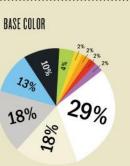

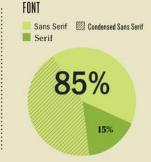

NAVIGATIONAL ICONOGRAPHY

lines in infographics:

Frequency of arrows & connecting

38%

### CONTENT

### COUNTRIES FEATURED

| United States  | 00% |
|----------------|-----|
| China          | 22% |
| United Kingdom | 12% |
| Australia      | 12% |
| Canada         | 10% |
| India          | 10% |
| France         | 10% |
| Mexico         | 8%  |

THEME Relative popularity of different infographic themes:

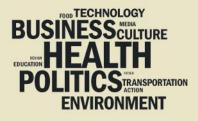

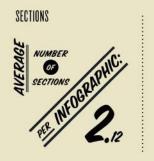

CREDITED SOURCES Average number of sources per infographic: 2.29

000

TITLE Average number of words per infographic title: **4.36** 

"RICHEST AND POOREST AMERICAN NEIGH

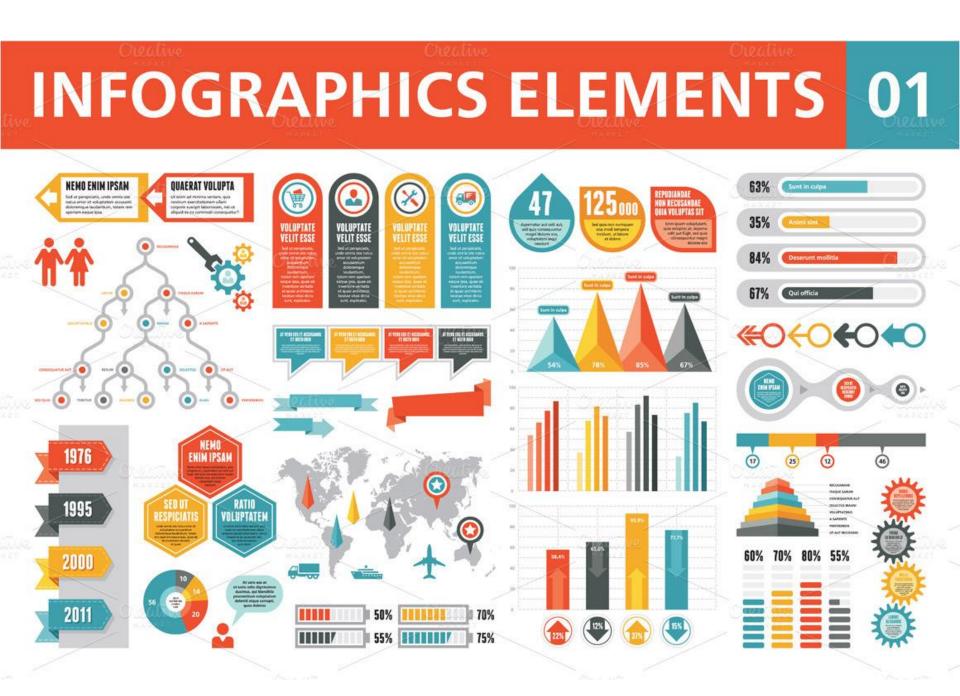

# What's an Infographic?

- They allow us to tell a more complete story of the data in an engaging way
- Use engaging visuals, but stay focused on the message
- Raw data transforms into easy to understand visuals

### Key elements

- Present complex information quickly & clearly
- Integrate words & graphics to reveal information, patterns, or trends
- Easier to understand than words alone
- Beautiful & engaging

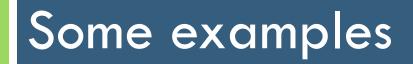

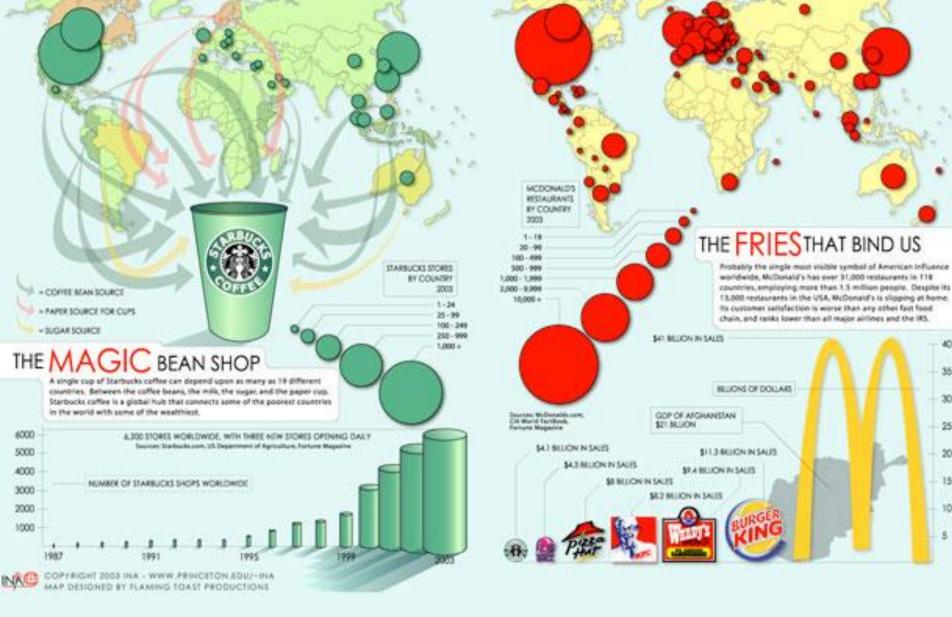

#### Next Generation Power and Energy EU

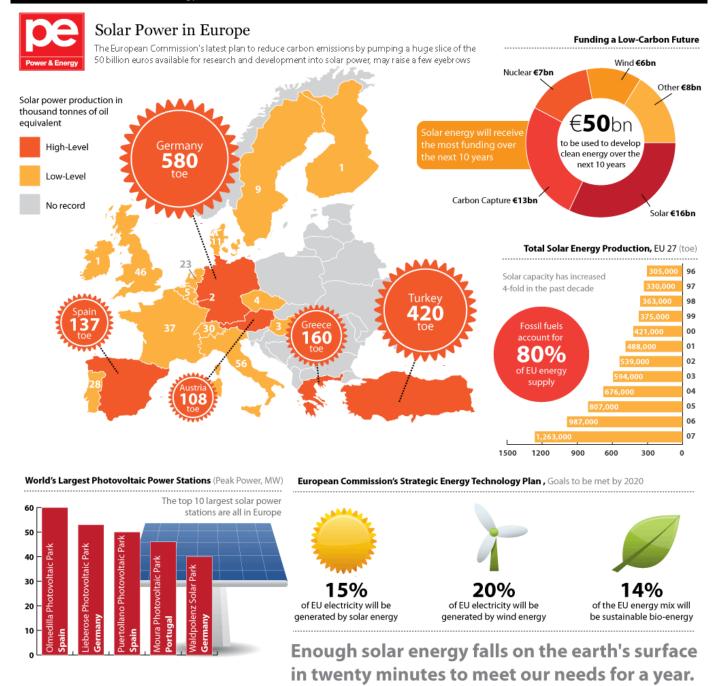

### WHEN PLATES PREDICTING THE NEXT BIG EARTHQUAK

A year after the devastating earthquake in Haiti, people everywhere have been speculating about when and where the next cataclysmic one will hit our shores. If major quakes occur approximately 15 times a year around the world, where will the next one hit?

MAGNITUDE

2-2.9

3-3.9

4-4.9

5-5.9

6-6.9

7-7.9 15

8.0+ 1

There are an estimated

500,000

100,000

of those can be felt

of them cause damage

detected in the world each year

PER YEAR

1,300,000

130.000

13,000

1.319

134

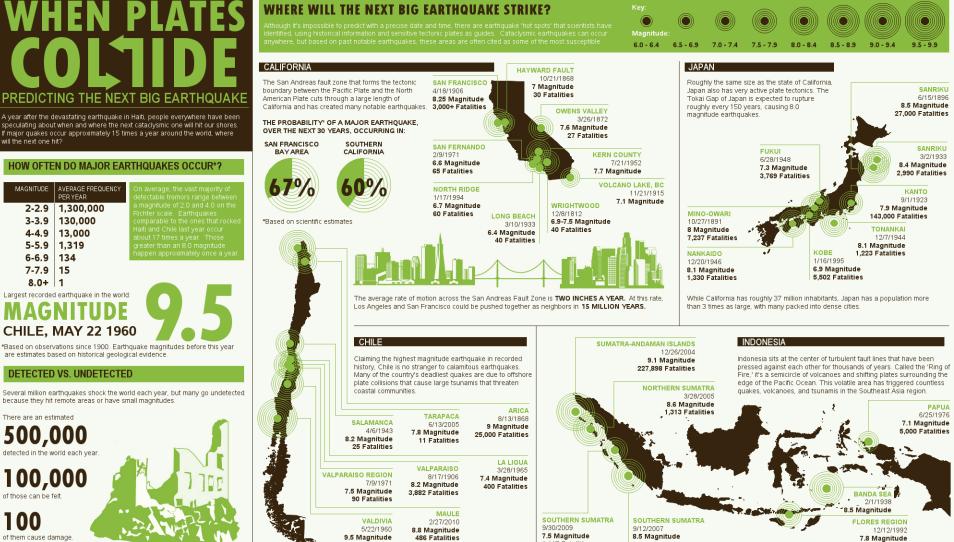

1,117 Fatalities

5,700 Fatalities

25 Fatalities

Sources: U.S. Geological Survey | Discover | Time | Live Science

SAS/GRAPH version of Good and Column Five's chart

2.500 Fatalities

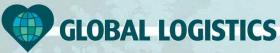

Every day, thousands of packages are transported across towns, countries, and entire continents. What does it really take to send a box from Switzerland to South Africa on time? In addition to a global network of delivery people, you need the power of logistics to bring air, ground, and water transport in sync with the latest high tech solutions for tracking and receiving. Here's a snapshot of how the global reach of UPS logistics facilitates package delivery to just about every destination, every day.

#### A DAY IN THE LIFE OF THE UPS FLEET

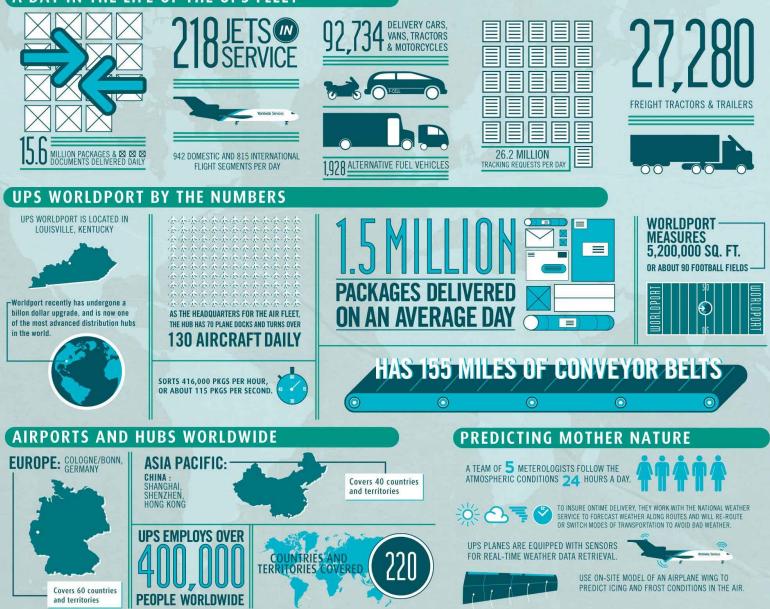

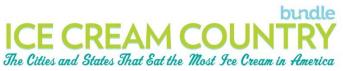

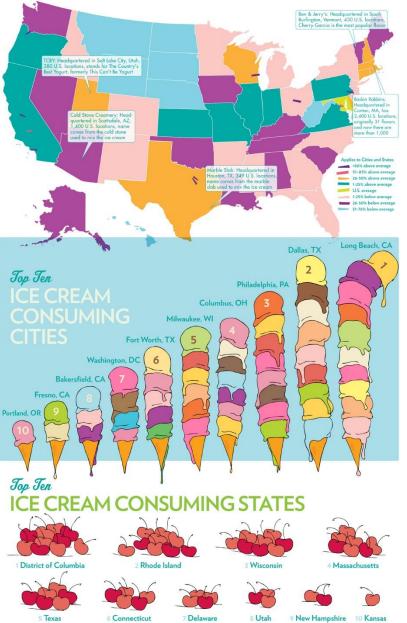

Methodology: Rankings are selected from a pool of the top 100 largest cities in the US based on population (including New York's 5 boroughs as separate cities). Examined all households which had a credit card transaction at ice cream and frozen yogurt vendors. Examined total number of transactions per city and ranked on a per capita basis.

# THE UNITED STATES OF CREDIT SCORES

When they say 'everything's bigger in Texas,' that apparently even applies to the number of people with bad credit scores. Out of the 50 states, Texas residents hold an average credit score of 651, just barely above the threshold where lenders start to question a borrower's trustworthiness in paying back a loan. See how your state stacks up with the map below.

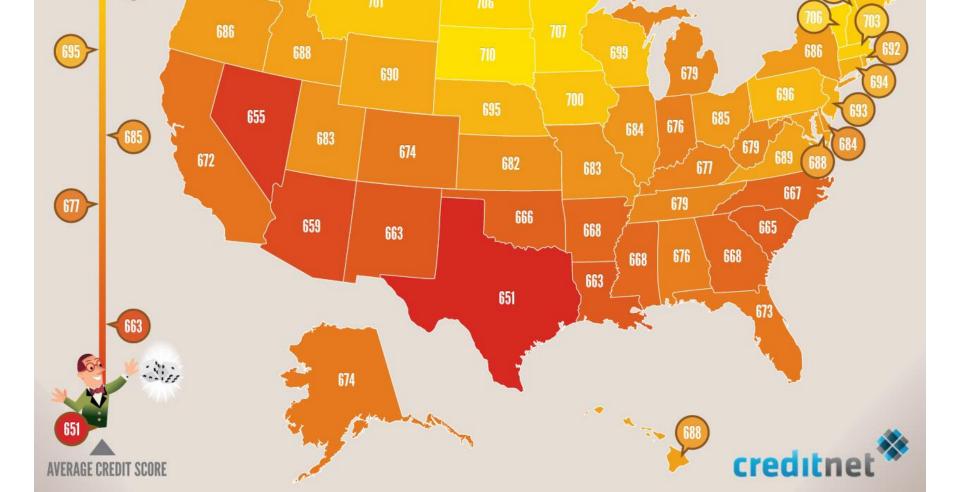

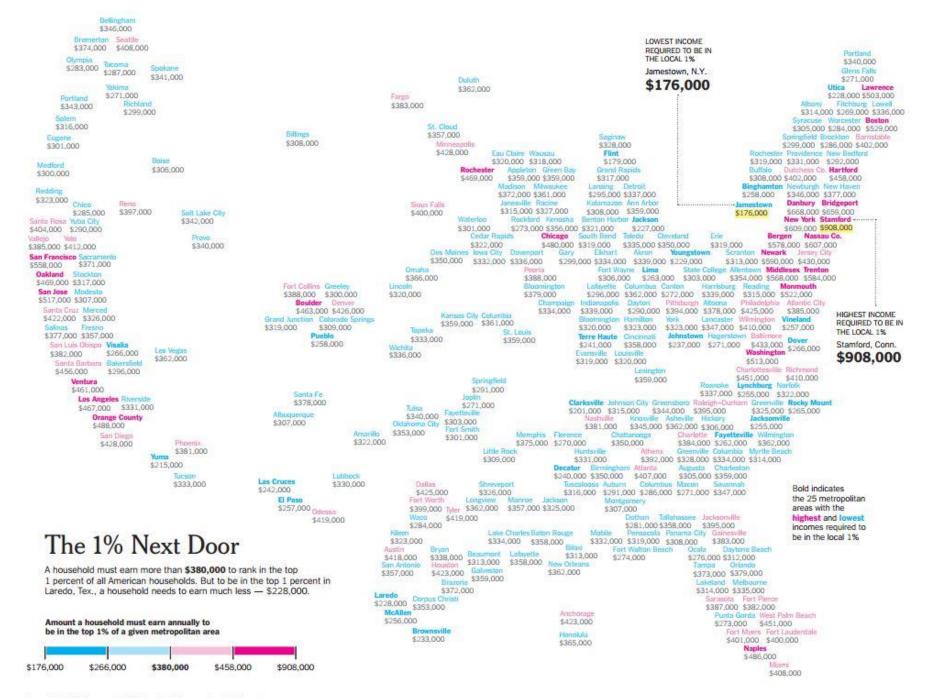

### **Actual European Discoveries**

land unknown by humans\* before the Age of Exploration

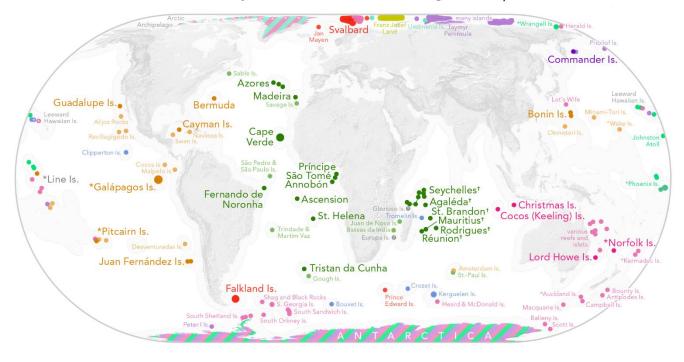

#### NOTES

Large Dark Names = currently inhabited Small Light Names = currently uninhabited (or only military / scientific personnel)

Stripes indicate ambiguous or shared discovery.

- \* Islands marked with an asterisk show evidence of prior human inhabitation but were unoccupied at the time of European discovery. (The north coast of Greenland was also previously occupied. The South Shetland Islands may have been as well.)
- <sup>†</sup> Islands in the Indian Ocean marked with a dagger were known to Arab traders but never occupied.

All islands labeled with present-day names, which are often different from the names given at discovery. Equal-area projection (Eckert IV). Map by Bill Rankin, 2013; www.radicalcartography.net

| country sponsoring<br>original exploration | date of first<br>discovery | total area discovered<br>(non-continental; km²) | current population<br>of discovered land |
|--------------------------------------------|----------------------------|-------------------------------------------------|------------------------------------------|
| Portugal                                   | 1418                       | 13,776                                          | 3,424,609                                |
| Spain                                      | 1493                       | 8,938                                           | 149,732                                  |
| Netherlands                                | 1596                       | 73,903                                          | 5,642                                    |
| <b>United Kingdom</b>                      | 1609                       | 10,597                                          | 11,436                                   |
| France                                     | 1711                       | 7,627                                           | 70                                       |
| Russia                                     | 1712                       | 74,634                                          | 613                                      |
| United States                              | 1796                       | 7,699                                           | 3,754                                    |
| <b>Austria-Hungary</b>                     | 1873                       | 16,134                                          | 0                                        |
| Norway                                     | 1878                       | 34                                              | 0                                        |
|                                            |                            |                                                 |                                          |

(roughly the area of Great Britain; 0.14% of all land) (adding continental land at the poles, ~11% of all land)

213,342

3,595,856

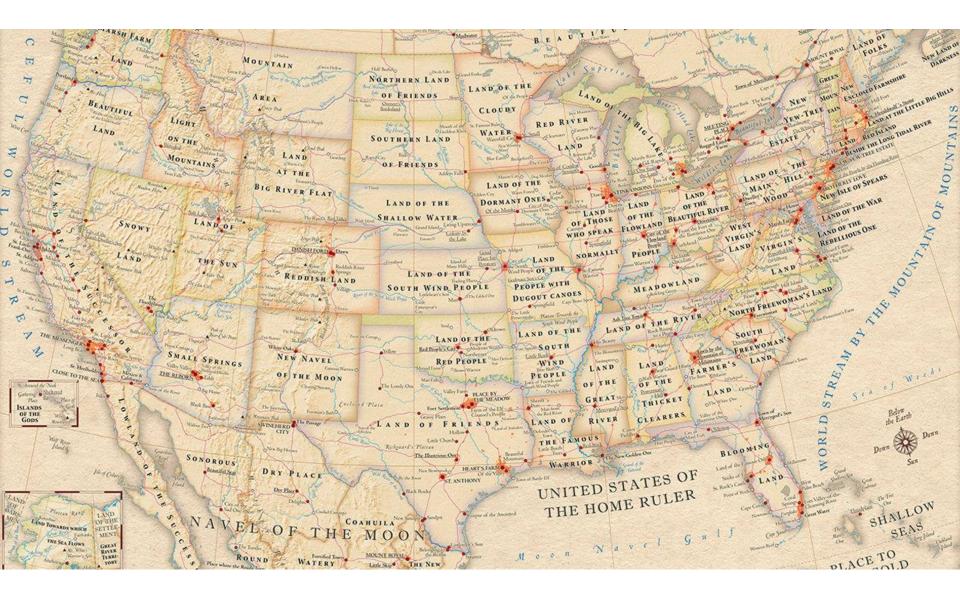

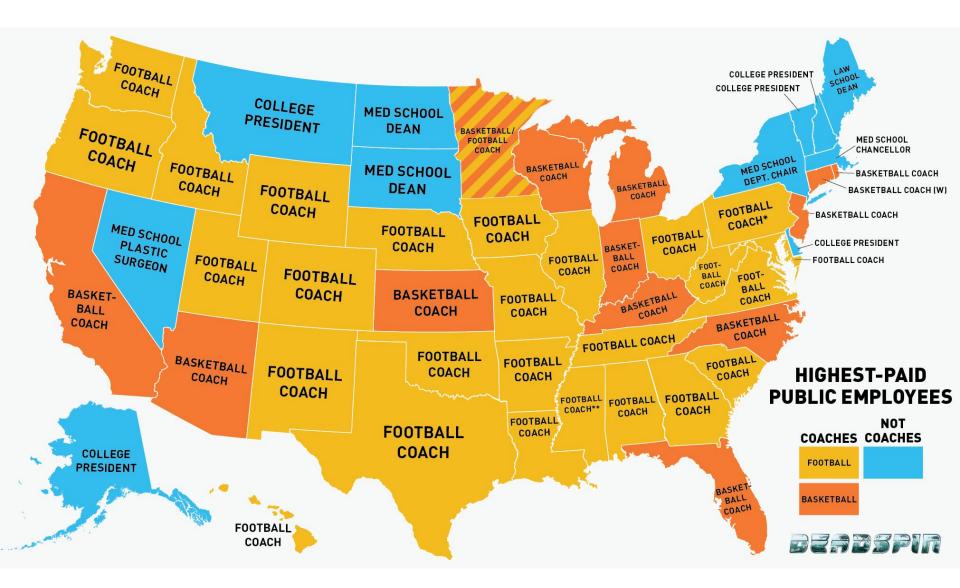

#### Where the Closet Is Still Common

#### THE TOLERANCE SPECTRUM

Here is the American landscape of acceptance and rejection of gays, based on an analysis of support for gay marriage initiatives in 2012.

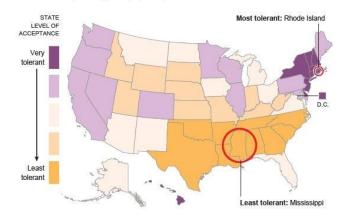

#### ARE THERE FEWER GAY MEN IN THE LEAST TOLERANT STATES?

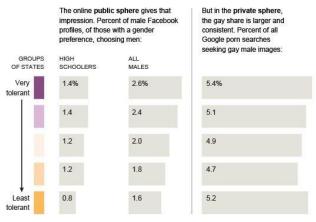

#### THE LEAST-ALIKE STATES: CONCEALMENT VS. OPENNESS

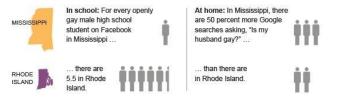

Calculations account for the differing populations of Mississippi and Rhode Island.

Sources: Analysis by Seth Stephens-Davidowitz; 2012 marriage initiative analysis by Nate Silver for The New York Times

# Eye Candy & Resources

#### Examples.

- 1. <u>http://www.creativebloq.com/graphic-design-tips/information-graphics-</u> <u>1232836</u>
- 2. <u>http://www.dailyinfographic.com/</u>
- 3. https://www.good.is/infographics
- 4. <u>http://www.instantshift.com/2009/06/07/infographic-designs-overview-</u> <u>examples-and-best-practices/</u>
- 5. <u>http://www.schrockguide.net/infographics-as-an-assessment.html</u>
- 6. <u>https://www.fastcodesign.com/1670019/10-steps-to-designing-an-amazing-infographic</u>

#### Videos.

- 1. The five keys to a great infographic (Lynda.com)
- 2. Your brain on Visualization
- 3. 13 Reasons why your brain craves infographics

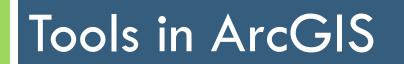

# **Creating Graphs**

- Creating a graph in ArcGIS can be done with spatial or non-spatial data
- Types of graphs that can be created:
  - Bar, histogram, line, area, scatterplot, box plot, bubble, polar, pie, scatterplot matrix

http://desktop.arcgis.com/en/arcmap/10.3/map/graphs/types-of-graphs.htm